Escriba el Nombre y relacione mediante una línea o flecha cada componente con su respectivo Conector o posición en la Motherboard. Al respaldo escriba el tipo de conector y definición del componente.

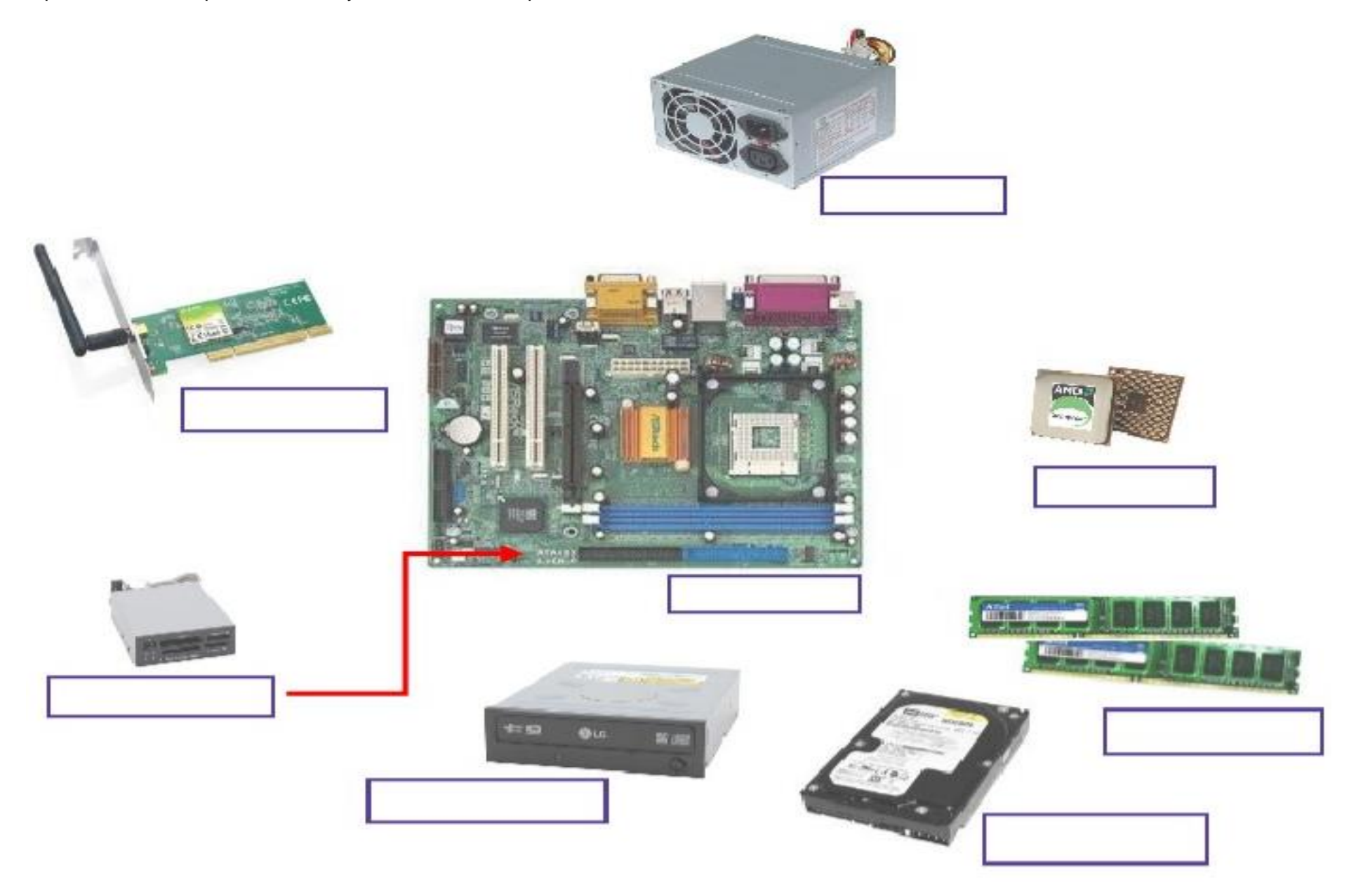